### THE LIBRESWAN PROJECT

An Internet Key Exchange ("IKE") daemon for IPsec

- Enterprise IPsec based VPN solution
- Make encryption the default mode of communication
- Certifications (FIPS, Common Criteria, USGv6, etc.)
- Contributing to IETF Standards for IKE and IPsec

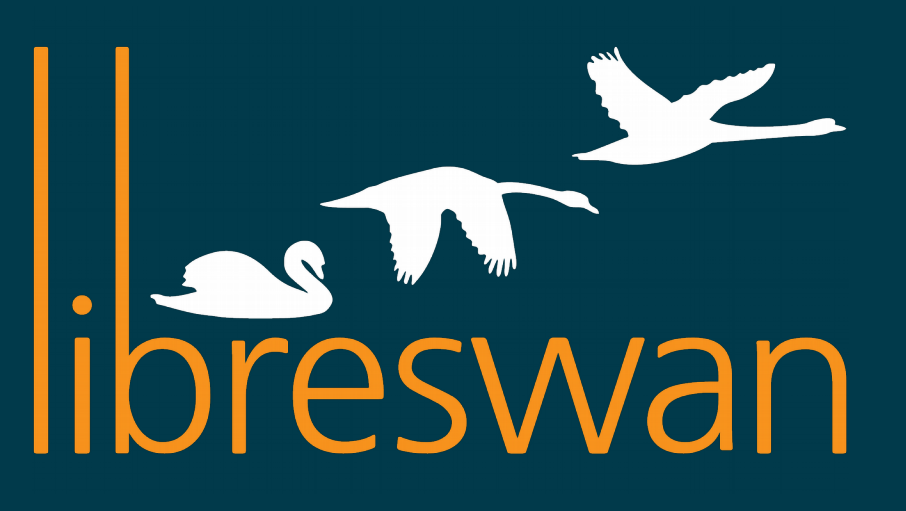

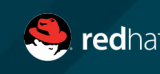

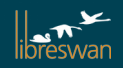

## TYPICAL SITE TO SITE VPN

Individual networks are unencryped, only the interconnect is encrypted

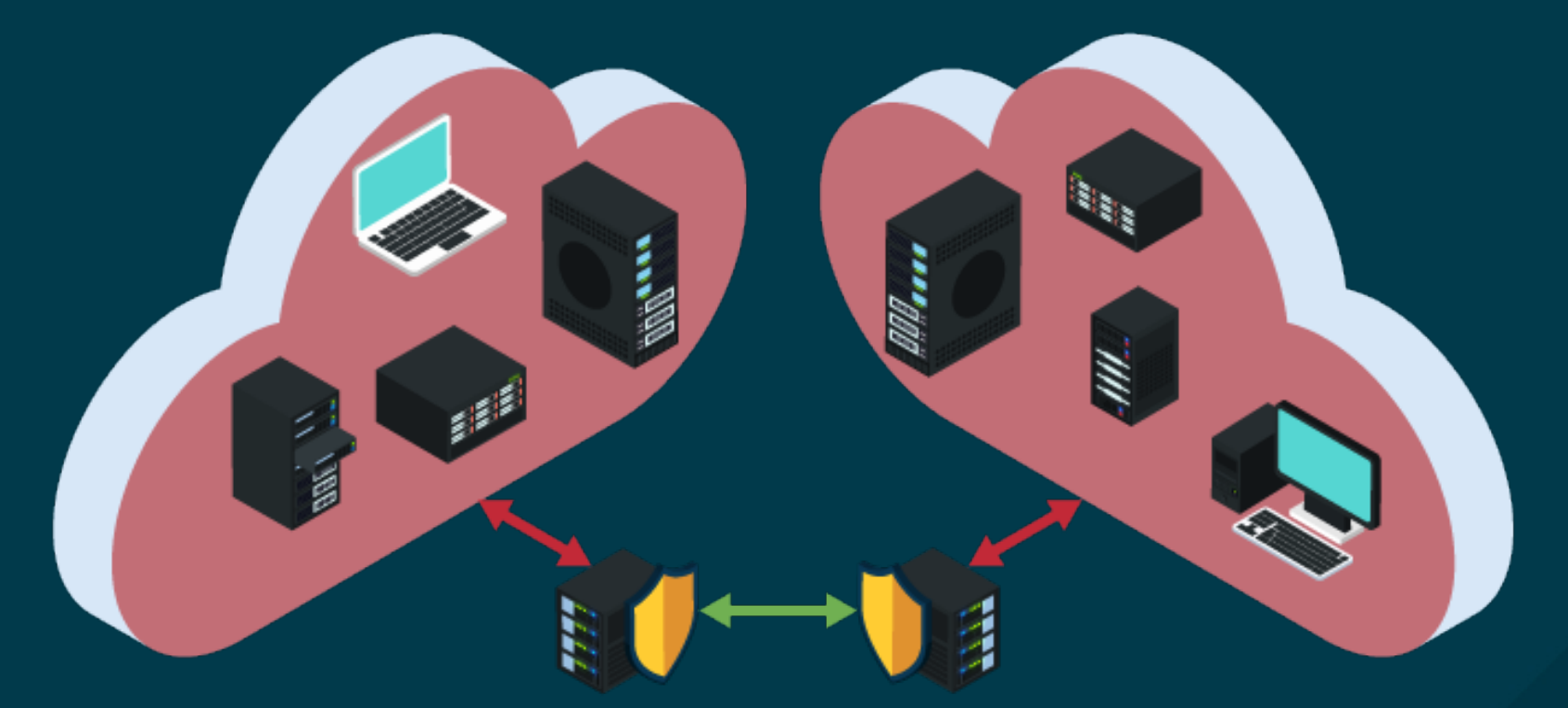

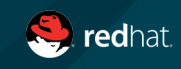

## TYPICAL REMOTE ACCESS VPN

End device to site network access point encrpyted – LAN still unencrypted

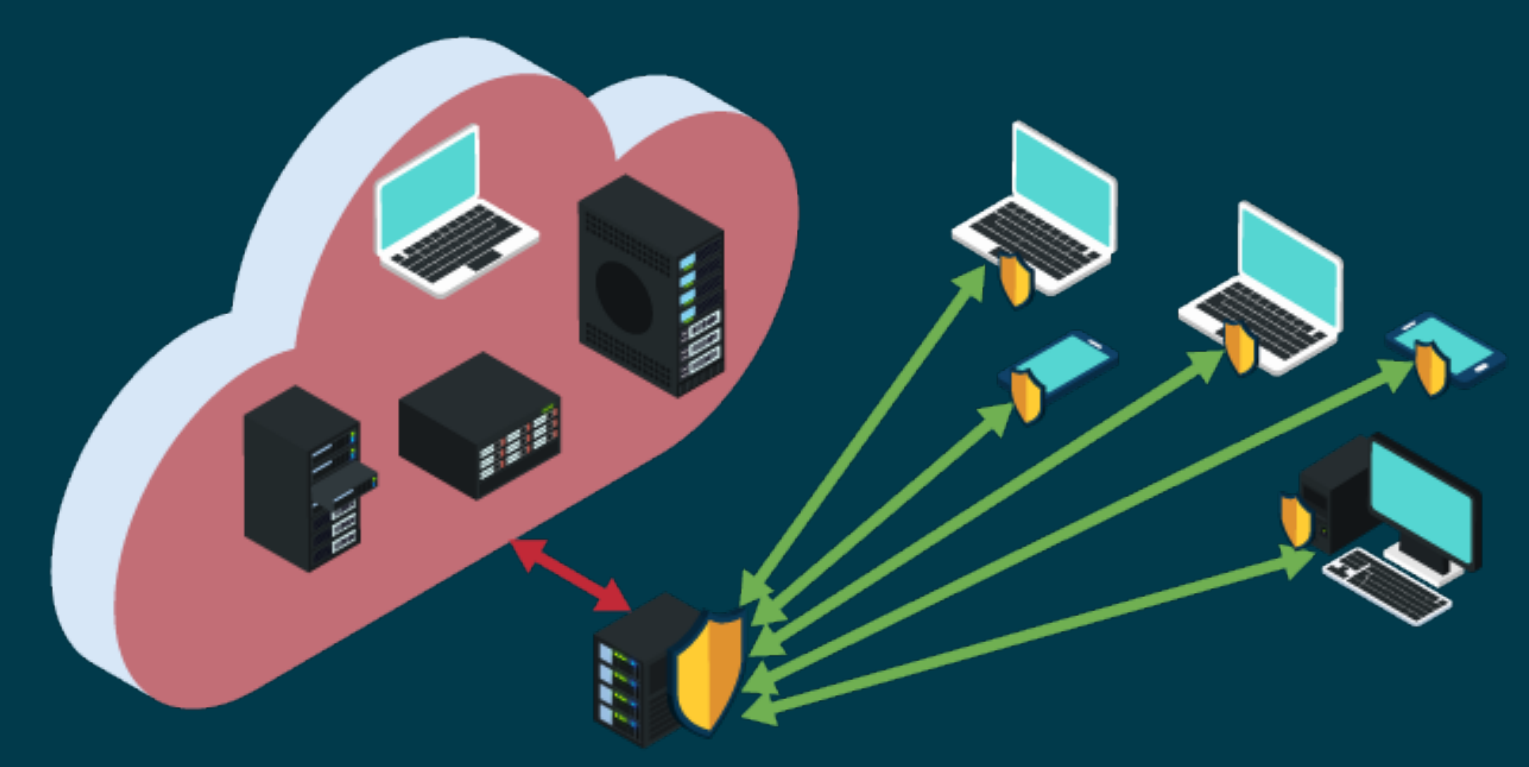

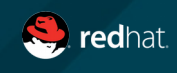

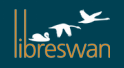

## "OPPORTUNISTIC ENCRYPTION"

- "Try to setup IPsec to everyone"
- It failed to be deployed widely:
	- Packet trigger based needs to map to some kind of identity
	- IKE/IPsec had only mutual authentication, mobile users could not easily get an identity and publish it.
	- Used reverse DNS zone (in-addr.arpa) which no one controlled
	- DNSSEC deployment needed for secure use of DNS
	- NATs breaks everything
	- Users didn't care too much (until Snowden)

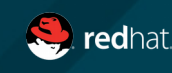

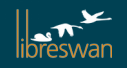

## "OPPORTUNISTIC IPSEC"

- Term used to mean "any packet trigger based IPsc"
	- enterprise mesh encryption
	- Internet wide

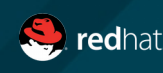

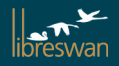

### NULL AUTHENTICATION FOR IKEV2 (2015)

- IKEv2 (2005) already allowed asymmetrical authentication
- We needed Anonymous client to Authenticated Server
- We wanted Anonymous to Anonymous (passive attack protection)
- Makes IPsec work like TLS

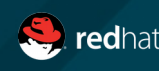

### OPPORTUNISTIC IPSEC DEPLOYMENT

End-to-end encryption using IPsec

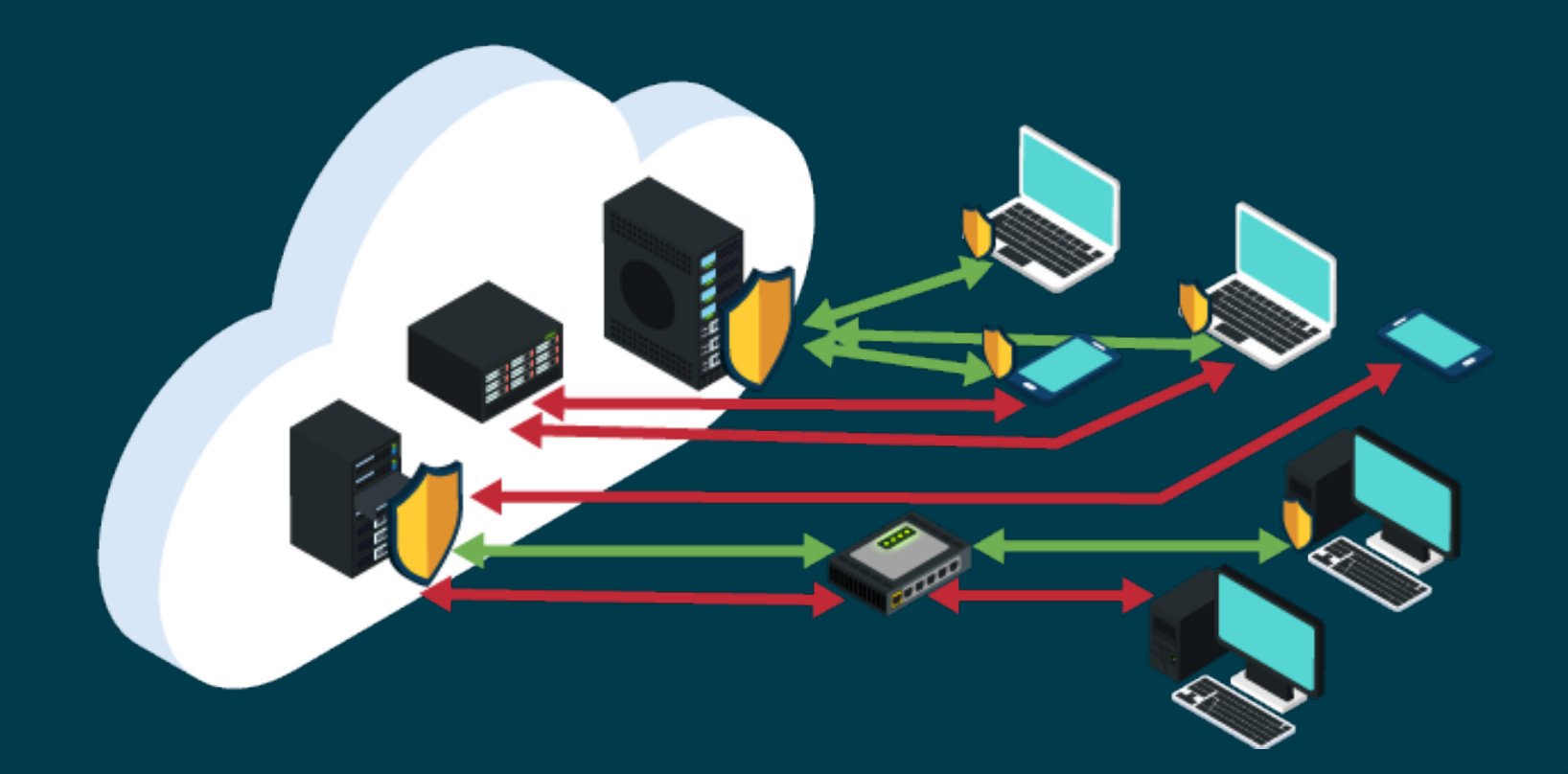

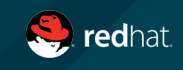

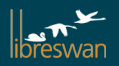

## OPPORTUNISTIC IPSEC GATEWAY

Use a Linux gateway to protect devices not able to run opportunistic

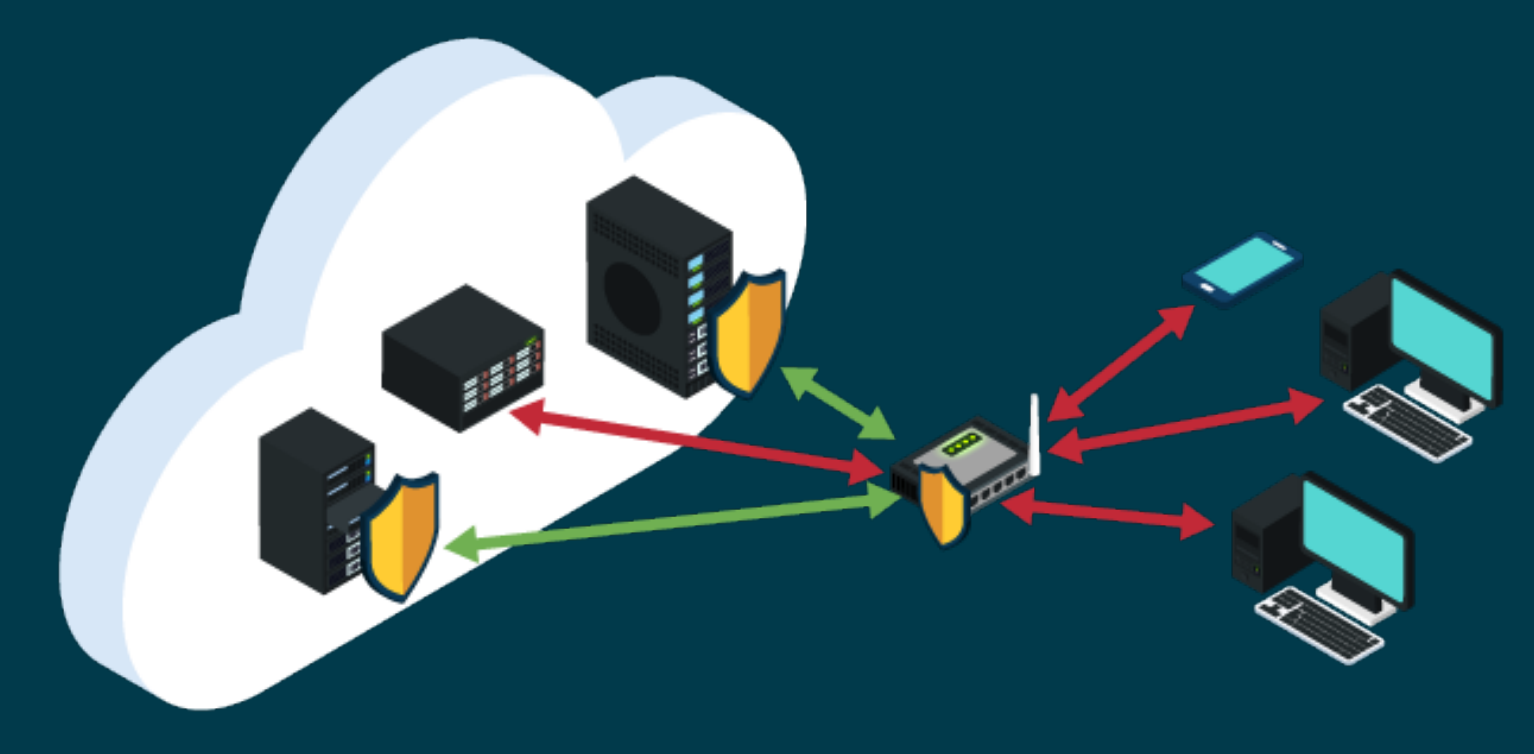

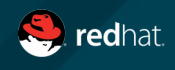

## LIBRESWAN – GROUP POLICIES

Group files in /etc/ipsec.d/policies/\*.conf list network CIDRs to match

/etc/ipsec.d/policies/block Drop all packets /etc/ipsec.d/policies/block Drop all packets /etc/ipsec.d/policies/clear Only allow cleartext /etc/ipsec.d/policies/clear Only allow cleartext /etc/ipsec.d/policies/clear-or-private Default clear, allow /etc/ipsec.d/policies/clear-or-private Default clear, allow crypto crypto /etc/ipsec.d/policies/private Mandate crypto, hard fail /etc/ipsec.d/policies/private Mandate crypto, hard fail /etc/ipsec.d/policies/private-or-clear Attempt crypto, allow /etc/ipsec.d/policies/private-or-clear Attempt crypto, allow clear clear

# cat /etc/ipsec.d/policies/private-or-clear # cat /etc/ipsec.d/policies/private-or-clear 193.110.157.0/24 193.110.157.0/24 193.111.228.0/24 193.111.228.0/24 # cat /etc/ipsec.d/policies/private # cat /etc/ipsec.d/policies/private 10.0.0.0/8 10.0.0.0/8 192.168.0.0/16 192.168.0.0/16

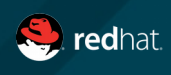

# ENTERPRISE CLOUD MESH ENCRYPTION

Configuration for mandated mutual certificate based authentication

For example add 10.0.0.0/8 to /etc/ipsec.d/policies/private For example add 10.0.0.0/8 to /etc/ipsec.d/policies/private

# install localcertificate: ipsec import node1.example.com.p12 # install localcertificate: ipsec import node1.example.com.p12 # /etc/ipsec.d/YourCloud.conf # /etc/ipsec.d/YourCloud.conf

conn private conn private left=%defaultroute left=%defaultroute leftid=%fromcert leftid=%fromcert # our certificate # our certificate leftcert=node1.example.com leftcert=node1.example.com right=%opportunisticgroup right=%opportunisticgroup rightid=%fromcert rightid=%fromcert  $\#$  their certificate transmitted via IKE rightca=%same rightca=%same ikev2=insist ikev2=insist authby=rsasig authby=rsasig **failureshunt=drop failureshunt=drop negotiationshunt=hold negotiationshunt=hold** auto=ondemand auto=ondemand

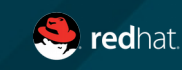

## OPTIONAL OPPORTUNISTIC IPSEC

Configuration for optional anonymous IPsec

For example add 0.0.0.0/0 to /etc/ipsec.d/policies/private-or-For example add 0.0.0.0/0 to /etc/ipsec.d/policies/private-orclear clear

```
conn private-or-clear
conn private-or-clear
 left=%defaultroute
 left=%defaultroute
 leftauth=null
 leftauth=null
 leftid=%null
 leftid=%null
 rightauth=null
 rightauth=null
 rightid=%null
 rightid=%null
 right=%opportunisticgroup
 right=%opportunisticgroup
 authby=null
 authby=null
 ikev2=insist
 ikev2=insist
 failureshunt=passthrough
 failureshunt=passthrough
 negotiationshunt=passthrough
 negotiationshunt=passthrough
 # to not leak during IKE negotiation, use
 # to not leak during IKE negotiation, use
 # negotiationshunt=hold
 # negotiationshunt=hold
 auto=ondemand
 auto=ondemand
 # clear-or-private uses auto=add
 # clear-or-private uses auto=add
```
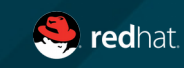

## UNBOUND DNS IPSEC MODULE

Use DNS based public keys for IPsec authentication

- 1. Unbound DNS server IPsec module
	- When looking up A/AAAA records, also lookup IPSECKEY records
	- If no IPSECKEY records:
		- return A/AAAA answers
	- If IPSECKEY record found:
		- give DNS QNAME, IPSECKEY, TTL, A/AAAA records to IKE
		- libreswan initiates IKE and establishes IPSEC tunnel
			- Server authenticated against IPSECKEY record
			- Client uses AUTH-NULL and remains anonymous
			- On failure, returns error, causes DNS ServFail error
		- return A/AAAA answers to application (and cache)

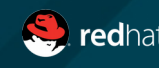

## UNBOUND CONFIGURATION

/etc/unbound/unbound.conf

```
server:
       # [...]
       module-config: "ipsecmod validator iterator"
       # libreswan enables this on demand via unbound-control
       ipsecmod-enabled: no
       ipsecmod-hook:/usr/libexec/ipsec/ unbound-hook
       # When enabled unbound will reply with SERVFAIL if the return value of
       # the ipsecmod-hook is not 0.
       # ipsecmod-strict: no
       # Maximum time to live (TTL) for cached A/AAAA records with IPSECKEY.
       # ipsecmod-max-ttl: 3600
        #
       # Reply with A/AAAA even if the relevant IPSECKEY is bogus. Mainly used for
       # testing.
       # ipsecmod-ignore-bogus: no
       # Domains for which ipsecmod will be triggered. If not defined (default)
       # all domains are treated as being whitelisted.
       # ipsecmod-whitelist: "libreswan.org"
       # ipsecmod-whitelist: "nlnetlabs.nl"
```
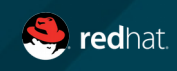

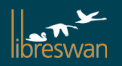

### A "NAT" LAYER INSIDE IPSEC

Obtained IP address (for tunnel mode) only lives inside IPsec

193.110.15.131 Remote Opportunistic IPsec server 193.110.15.131 Remote Opportunistic IPsec server 192.168.2.45 Opportunistic Client pre-NAT IP address 192.168.2.45 Opportunistic Client pre-NAT IP address 100.64.0.1 IP address from IPsec server address pool 100.64.0.1 IP address from IPsec server address pool # ip xfrm pol # ip xfrm pol src 100.64.0.2/32 dst 193.110.157.131/32 src 100.64.0.2/32 dst 193.110.157.131/32 dir out priority 2080 ptype main dir out priority 2080 ptype main tmpl src 192.1.2.45 dst 193.110.157.131 tmpl src 192.1.2.45 dst 193.110.157.131 proto esp reqid 16389 mode tunnel proto esp reqid 16389 mode tunnel src 193.110.157.131/32 dst 100.64.0.2/32 src 193.110.157.131/32 dst 100.64.0.2/32 dir fwd priority 2080 ptype main dir fwd priority 2080 ptype main tmpl src 193.110.157.131 dst 192.1.2.45 tmpl src 193.110.157.131 dst 192.1.2.45 proto esp reqid 16389 mode tunnel proto esp reqid 16389 mode tunnel src 193.110.157.131/32 dst 100.64.0.2/32 src 193.110.157.131/32 dst 100.64.0.2/32 dir in priority 2080 ptype main dir in priority 2080 ptype main tmpl src 193.110.157.131 dst 192.1.2.45 tmpl src 193.110.157.131 dst 192.1.2.45 proto esp reqid 16389 mode tunnel proto esp reqid 16389 mode tunnel **src 192.168.2.45/32 dst 193.110.157.131/32 src 192.168.2.45/32 dst 193.110.157.131/32 dir out priority 2080 ptype main dir out priority 2080 ptype main tmpl src 192.1.2.45 dst 193.110.157.131 tmpl src 192.1.2.45 dst 193.110.157.131 proto esp reqid 16389 mode tunnel proto esp reqid 16389 mode tunnel**

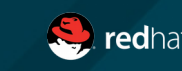

### A "NAT" LAYER INSIDE IPSEC

use iptables to NAT to the IP address assigned via IKE

```
193.110.15.131 Remote Opportunistic IPsec server 
193.110.15.131 Remote Opportunistic IPsec server 
192.168.2.45 Opportunistic Client pre-NAT IP address
192.168.2.45 Opportunistic Client pre-NAT IP address
100.64.0.1 IP addres from IPsec server addresspool 
100.64.0.1 IP addres from IPsec server addresspool
```
# iptables -t nat -L -n # iptables -t nat -L -n

Chain PREROUTING (policy ACCEPT) Chain PREROUTING (policy ACCEPT) target prot opt source destination target prot opt source destination DNAT all -- 193.110.157.131 100.64.0.1 DNAT all -- 193.110.157.131 100.64.0.1 policy \ match dir in pol ipsec to:192.168.2.45 policy \ match dir in pol ipsec to:192.168.2.45

Chain POSTROUTING (policy ACCEPT) Chain POSTROUTING (policy ACCEPT) target prot opt source destination target prot opt source destination SNAT all -- 0.0.0.0/0 193.110.157.131 SNAT all -- 0.0.0.0/0 193.110.157.131 policy \ match dir out pol ipsec to:100.64.0.1 policy \ match dir out pol ipsec to:100.64.0.1

Basically: NAT within the IPsec subsystem Basically: NAT within the IPsec subsystem

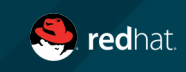

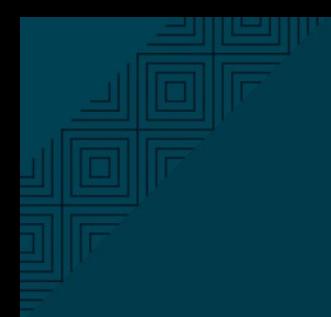

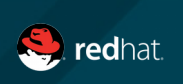

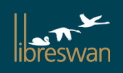

## IPSEC ISSUES FOR HUMAN BEING

- 1. XFRM without interfaces is too hard for firewall admins to configure rules
- 2.  $XFRM + tcpdump = madness$
- $3. NAT + IPsec =$  foot bullet
- 4. IPsec MTU issues / workaround is hard (TCPMSS, clamping)
- 5. XFRM for hub-spoke tunnel kills lan traffic  $(10.0.0.0/8 \leftrightarrow 10.0.0.0/24)$
- 6. XFRM + DSL/LAN (one interface) + rp\_filter = martians
- 7. IPsec SA fags are undocumented: noecn, decap-dscp, nopmtudisc, esn **wildrecv, icmp, af-unspec, align4**
- 8. ip xfrm monitor throws error for XFRM\_MIGRATE messages
- 9. Using /proc values is dangerous / undefined / unknown
	- /proc/sys/net/core/xfrm\_acq\_expires (linked to get\_newspi() )
	- /proc/sys/net/core/xfrm\_larval\_drop (linked to packet caching)
	- /proc/sys/net/core/xfrm\_aevent\_etime / aevent\_rseqth (?)

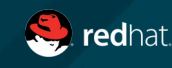

## IPSEC ISSUES FOR HUMAN BEING

Errors in /proc/net/xfrm\_stat

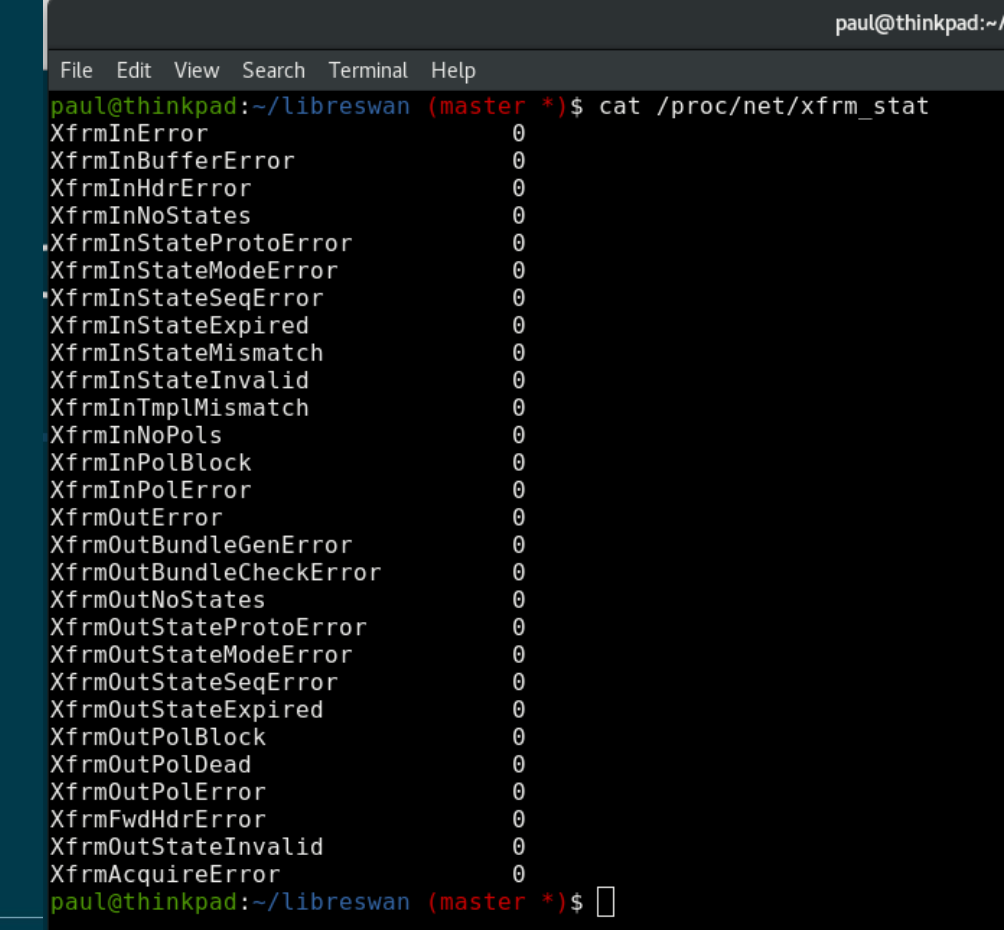

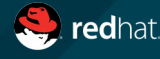

- ESPoverTCP support RFC 8229
- ESPoverTLS support RFC 8229
- Linux not compliant with IKEv2/ESP NAT requirements:

"If Network Address Translation Traversal (NAT-T) is supported (that is, if NAT\_DETECTION\_\*\_IP payloads were exchanged during IKE\_SA\_INIT), **all devices MUST be able to receive and process both UDPencapsulated ESP and non-UDP-encapsulated ESP packets at any time**. Either side can decide whether or not to use UDP encapsulation for ESP irrespective of the choice made by the other side. However, if a NAT is detected, both devices MUST use UDP encapsulation for ESP."

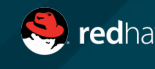

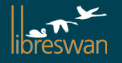

- socket options to set/get IPsec policy name
- named sockets in general
- socket options to close/error on socket mandating IPsec
- INVALID\_SPI ACQUIRES (fast crash recovery)
- Don't "Destination unreachable" when there is no default route or there is a unreachable route. For example two machines without default route:

10.0.0.0/8 – 1.2.3.4/24 -- 1.2.3.5/24 – 192.168.0.0/24

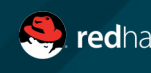

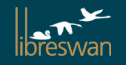

- Populate From Packet (PFP) support
	- Send new ACQUIRE's for the same policy with diferent protoports
- Diet ESP
	- <https://tools.ietf.org/html/draft-mglt-ipsecme-diet-esp-05>
- Implicit IV
	- <https://datatracker.ietf.org/doc/draft-ietf-ipsecme-implicit-iv>
- ESP PMTU
	- https://datatracker.ietf.org/meeting/101/materials/slides-101 ipsecme-packetization-layer-path-mtu-discovery-01

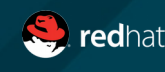

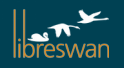

#### WISH LIST FROM YOUR IKE DEV CUSTOMERS (FIPS VERSION)

- Censoring private key material from ip xfrm state
	- Only show key after setting some /proc or /sys option
	- Don't allow this option in FIPS mode
- Who should enforce byte limits (eg 3des to  $2^{\wedge}16$ )
	- If kernel forces it, userland admin cannot make mistake :)

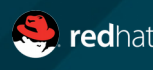

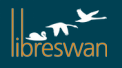

- instance/container can't load kernel modules
- PFKEY for ESP crypto discovery **lies** to us we manually fix up data
- Is there a "modern" (non-PFKEY) API to ask for possible ESP/AH xforms ?
- We don't want to be the managers of kernel modules
- We would like all of this to autoload like other kernel modules

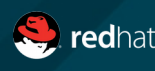

#### WE DON'T WANT TO DO THIS STUFF

```
# load the most common ciphers/algo's
# padlock must load before aes module - though does not exist on newer
# kernels
# padlock-aes must load before padlock-sha for some reason
${MODPROBE} padlock 2>/dev/null
${MODPROBE} padlock-aes 2>/dev/null
${MODPROBE} padlock-sha 2>/dev/null
# load the most common ciphers/algo's
# aes-x86 64 has higher priority in via crypto api
# kernel directory does not match uname -m on x86 64 : (
modules=$(ls /lib/modules/$(uname -r)/kernel/arch/*/crypto/* 2>/dev/null)
modules="aesni-intel aes-x86 64 geode-aes aes aes generic des sha512 \
    sha256 md5 cbc xcbc ecb twofish blowfish serpent ccm gcm ctr cts \
    deflate cast5 cast6 lzo sha256 generic sha512 generic camellia \
    cmac chacha20poly1305 ${modules}"
for module in ${modules}
do
    module = $(basename ${module} \mid {seudo \mid 's/\lambda.kos//")}# echo -n "${module} " >&2<br>${MODPROBE} ${module} 2>/dev/null
done
```

```
if [ -f /proc/modules ]; then
   # load all NETKEY modules
    for mod in ipcomp6 xfrm ipcomp ipcomp xfrm6 tunnel xfrm6 mode tunnel \
        xfrm6 mode beet xfrm6 mode ro xfrm6 mode transport \
        xfrm4 mode transport xfrm4 mode tunnel xfrm4 tunnel \
        xfrm4 mode beet esp4 esp6 ah4 ah6 af key ip vti
    do
        # echo -n "${mod} " >62${MODPROBE} ${mod} 2>/dev/null
    done
    # xfrm user is the old name for xfrm4 tunnel - backwards compatibility
    ${MODPROBE} xfrm user 2>/dev/null
```
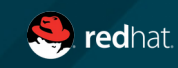

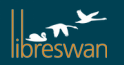

## IPSEC ISSUES FOR IKE DEVELOPERS

- 1. Can we delete the larval acquire state ? Should we ?
- 2. xfrm.h is needed by userland. Sometimes a newer copy than available on the system (eg for XFRM OFFLOAD  $*$ )
- 3. USE\_XFRM\_HEADER\_COPY=false|true

xfrm.h drags in various kernel-only structs, conficting based on include file ordering of netinet/in.h and linux/in6.h

USE GLIBC KERN FLIP HEADERS=false|true

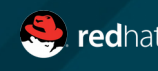